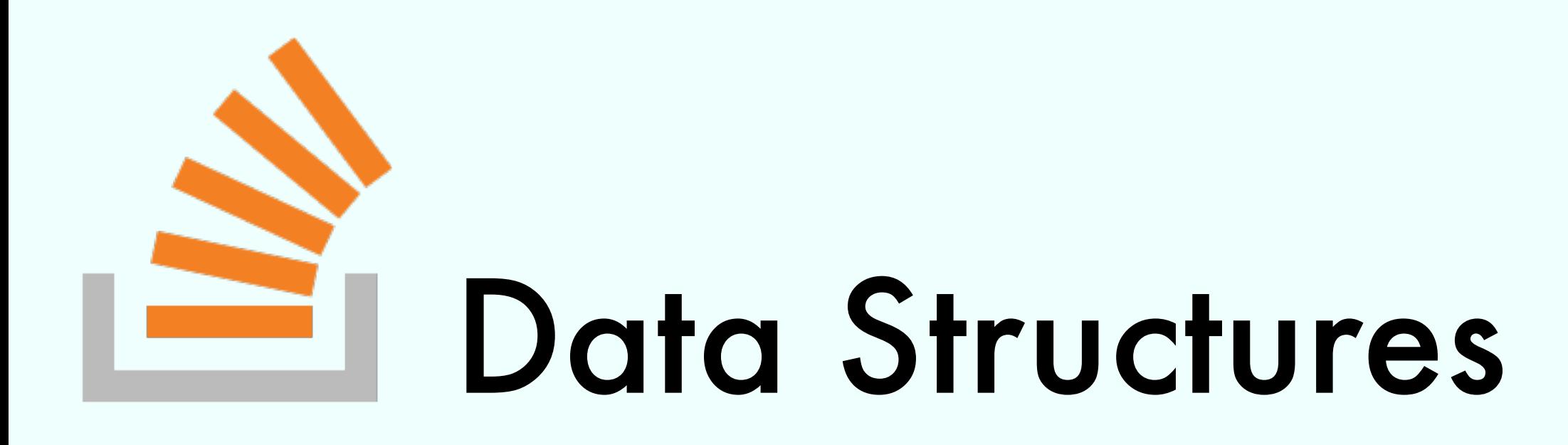

#### Exercise Session

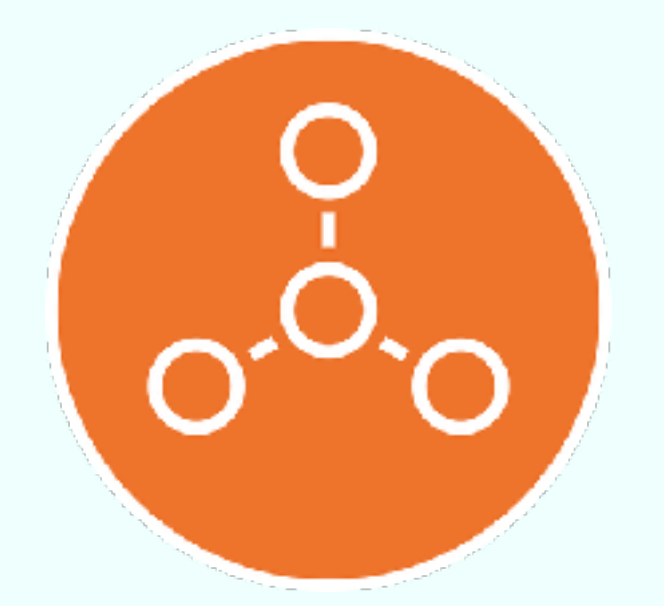

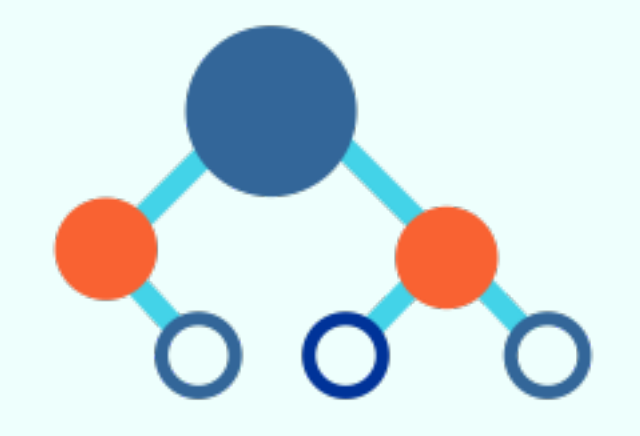

Marco Vassena

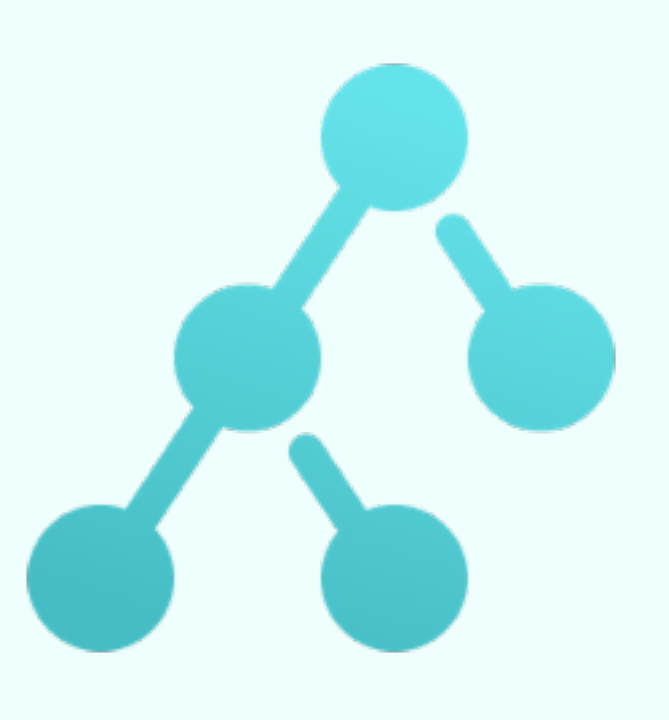

## Exercise 1 from 11/12

Analyze the time complexity in terms of N

// A : Empty Dynamic Array // PQ : Priority Queue, |PQ| = N3 for(int  $i = 0; i < N; i++)$ A.add(0 , PQ.deleteMin())

## Exercise 1 from 11/12

Analyze the time complexity in terms of N

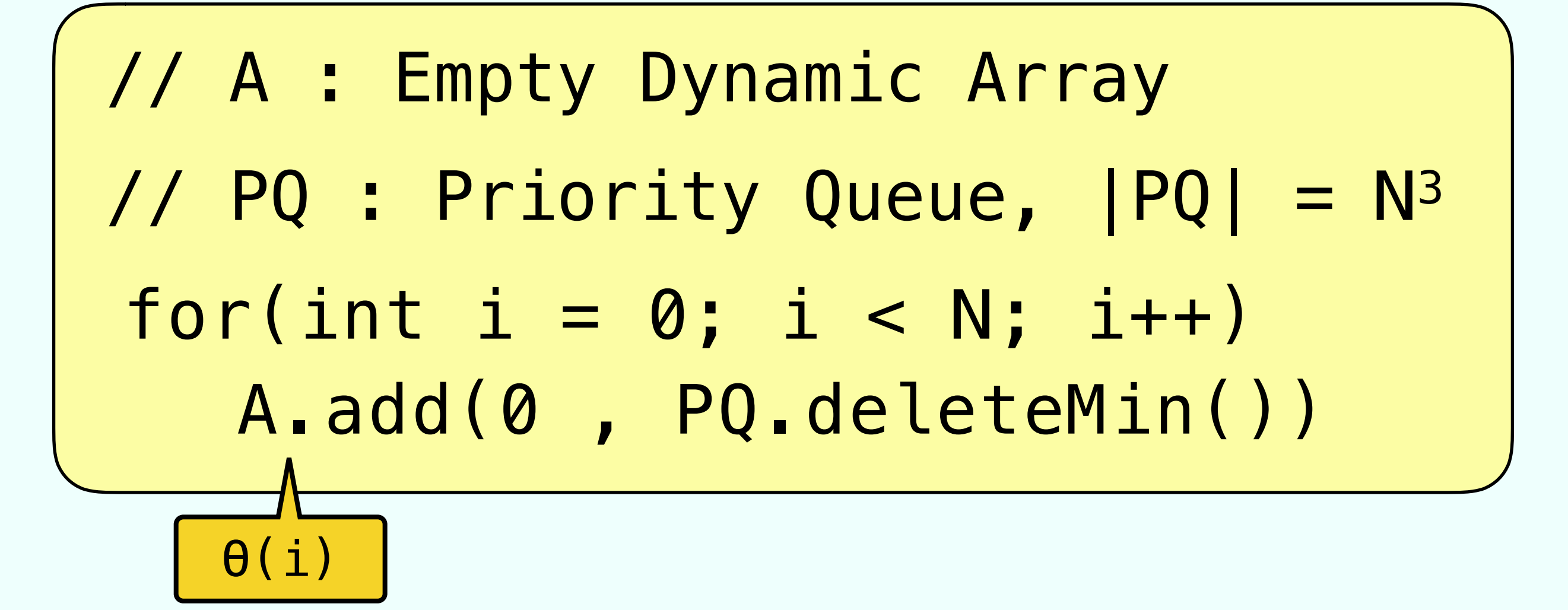

## Exercise 1 from 11/12

Analyze the time complexity in terms of N

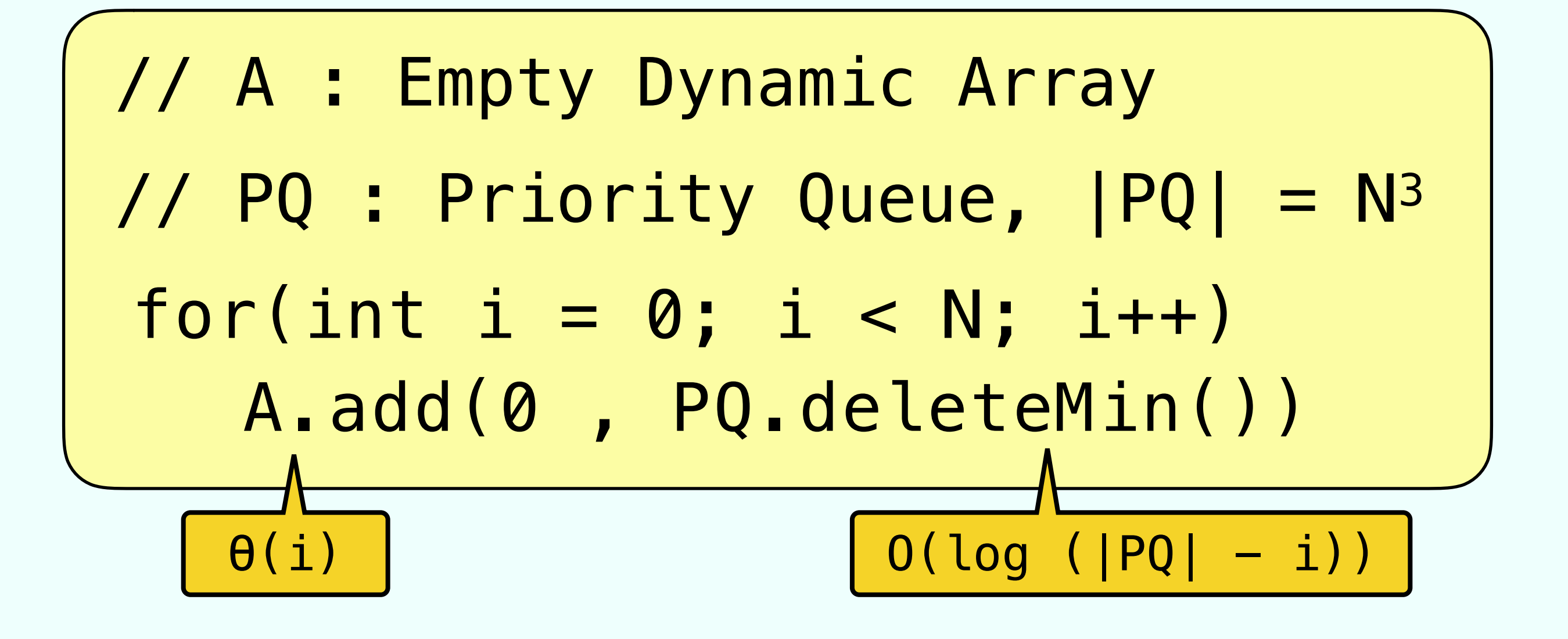

# Exercise 2 from 11/12

Add to each node a reference to the parent

# Exercise 2 from 11/12

Add to each node a reference to the parent

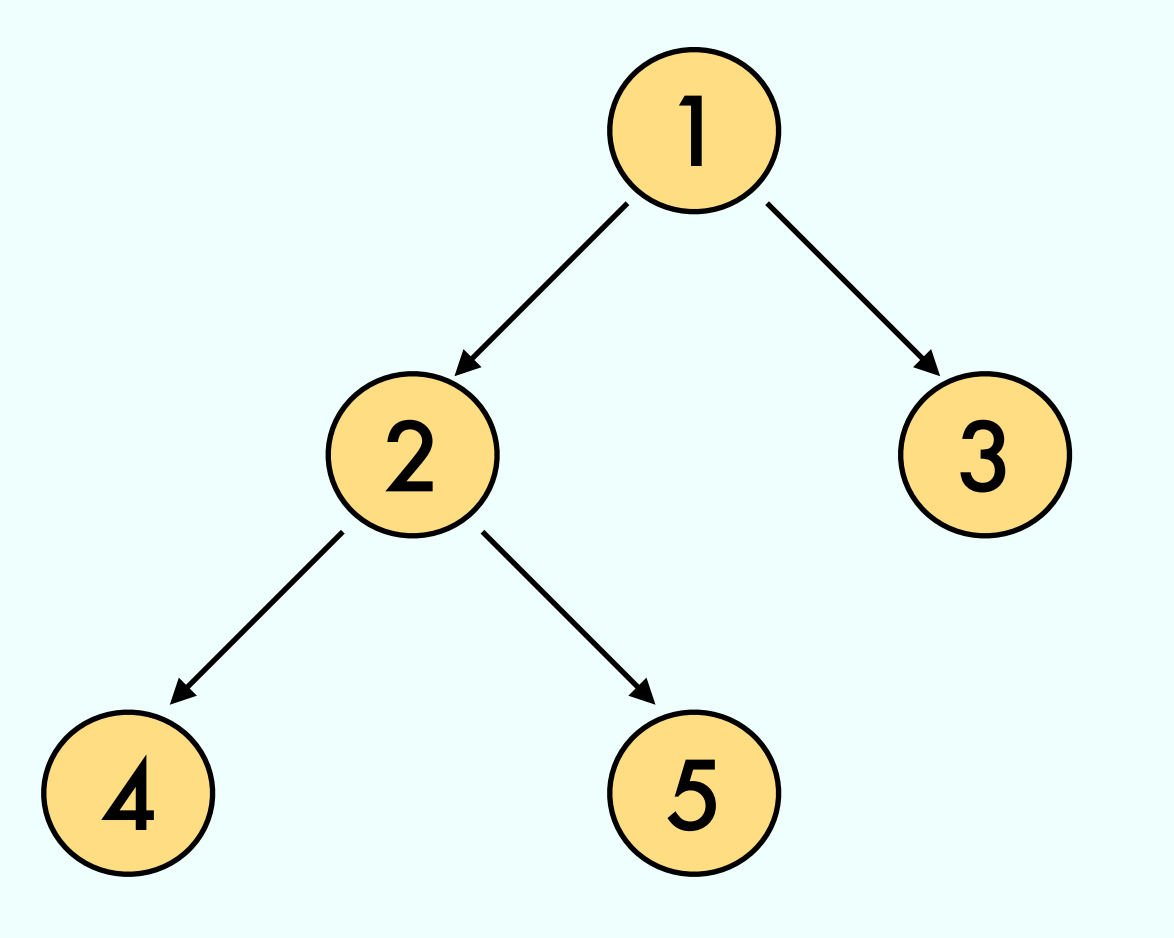

# Exercise 2 from 11/12

Add to each node a reference to the parent

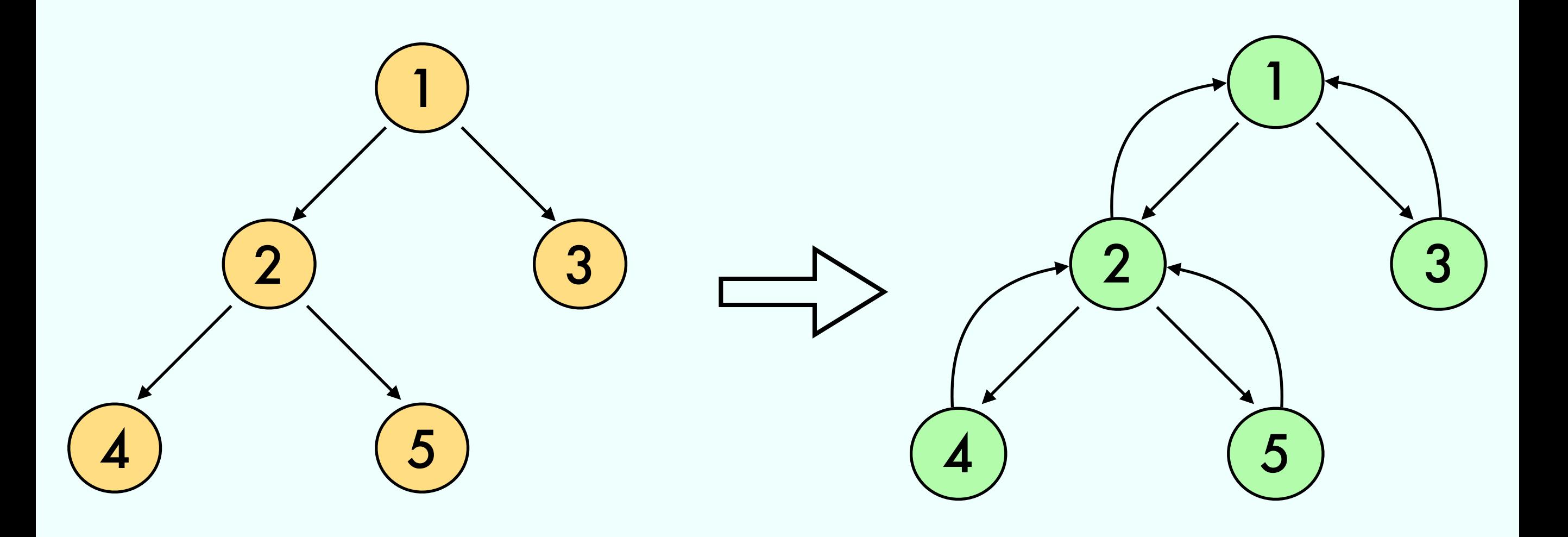

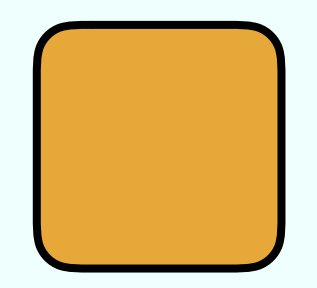

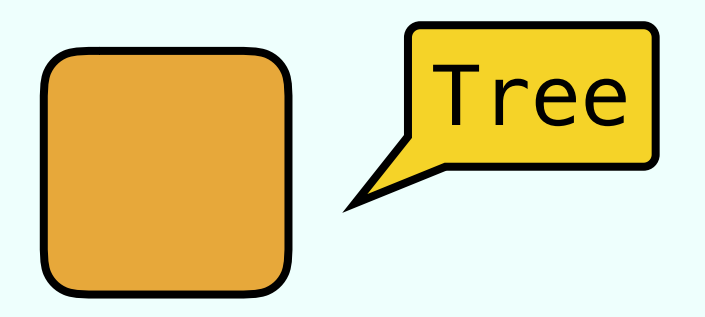

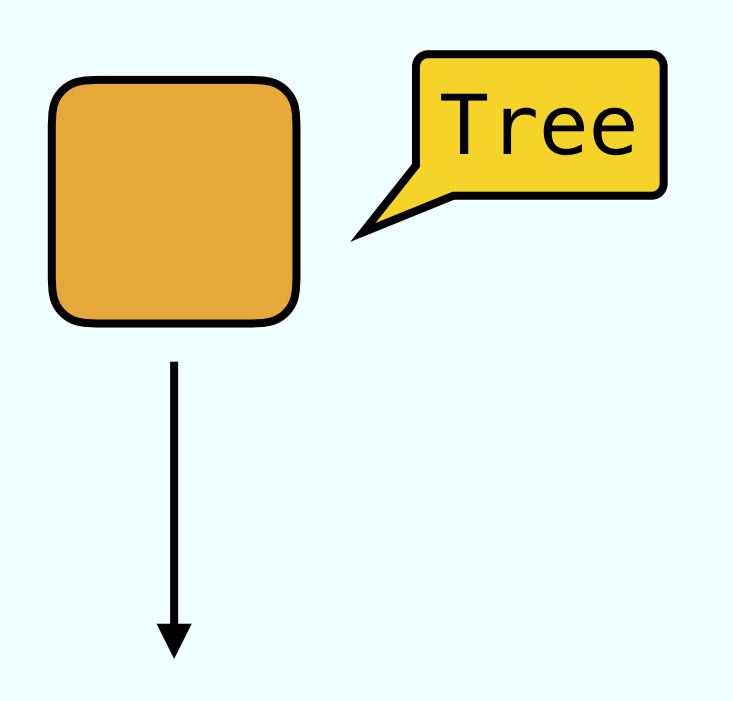

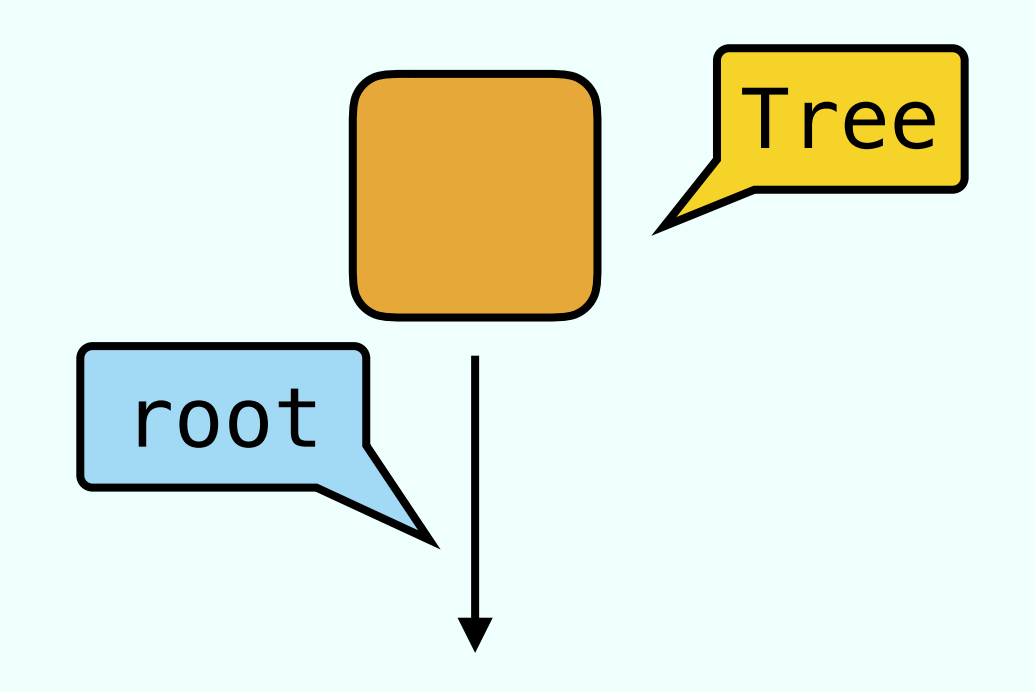

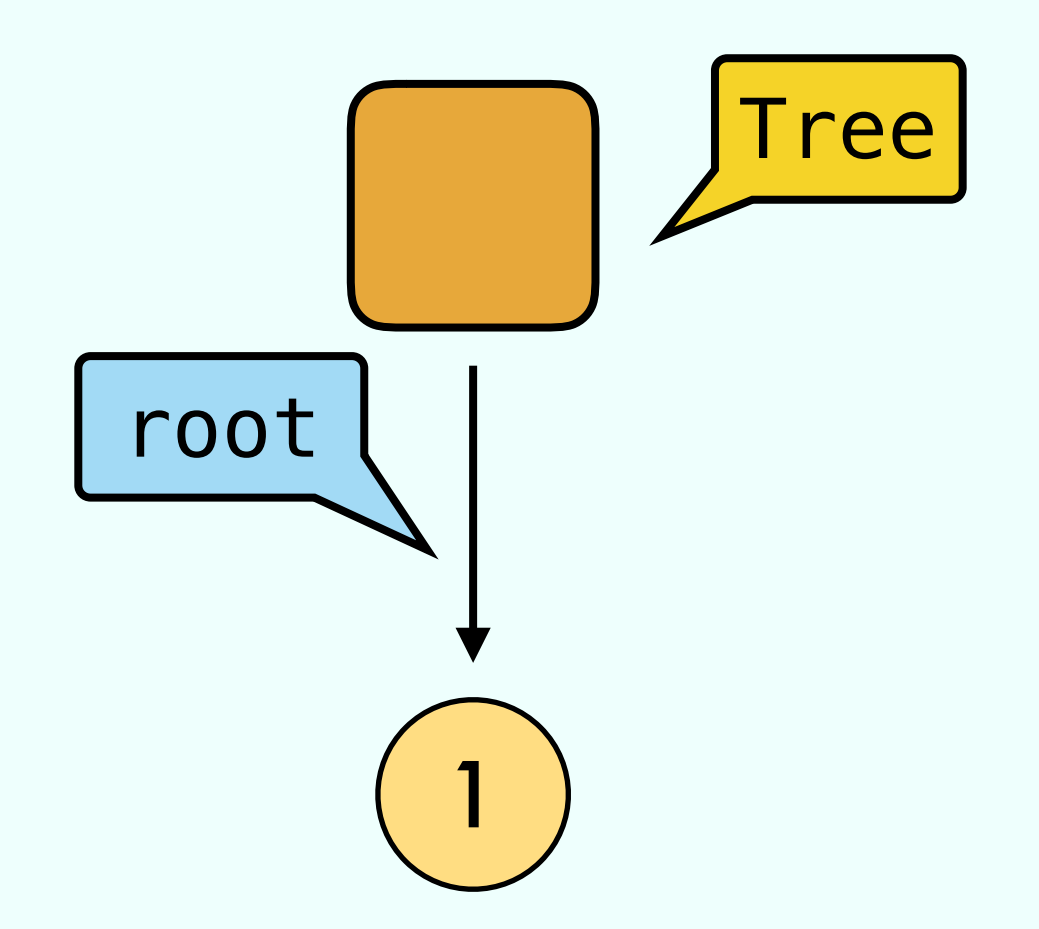

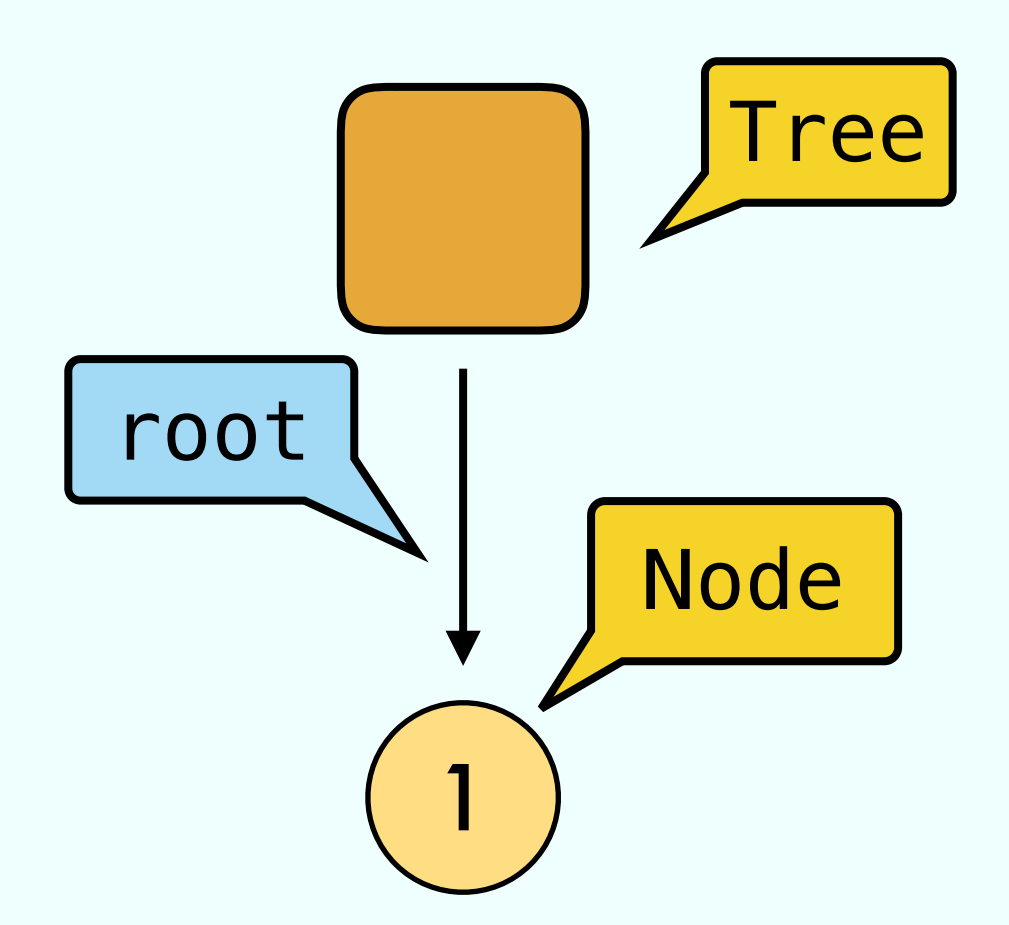

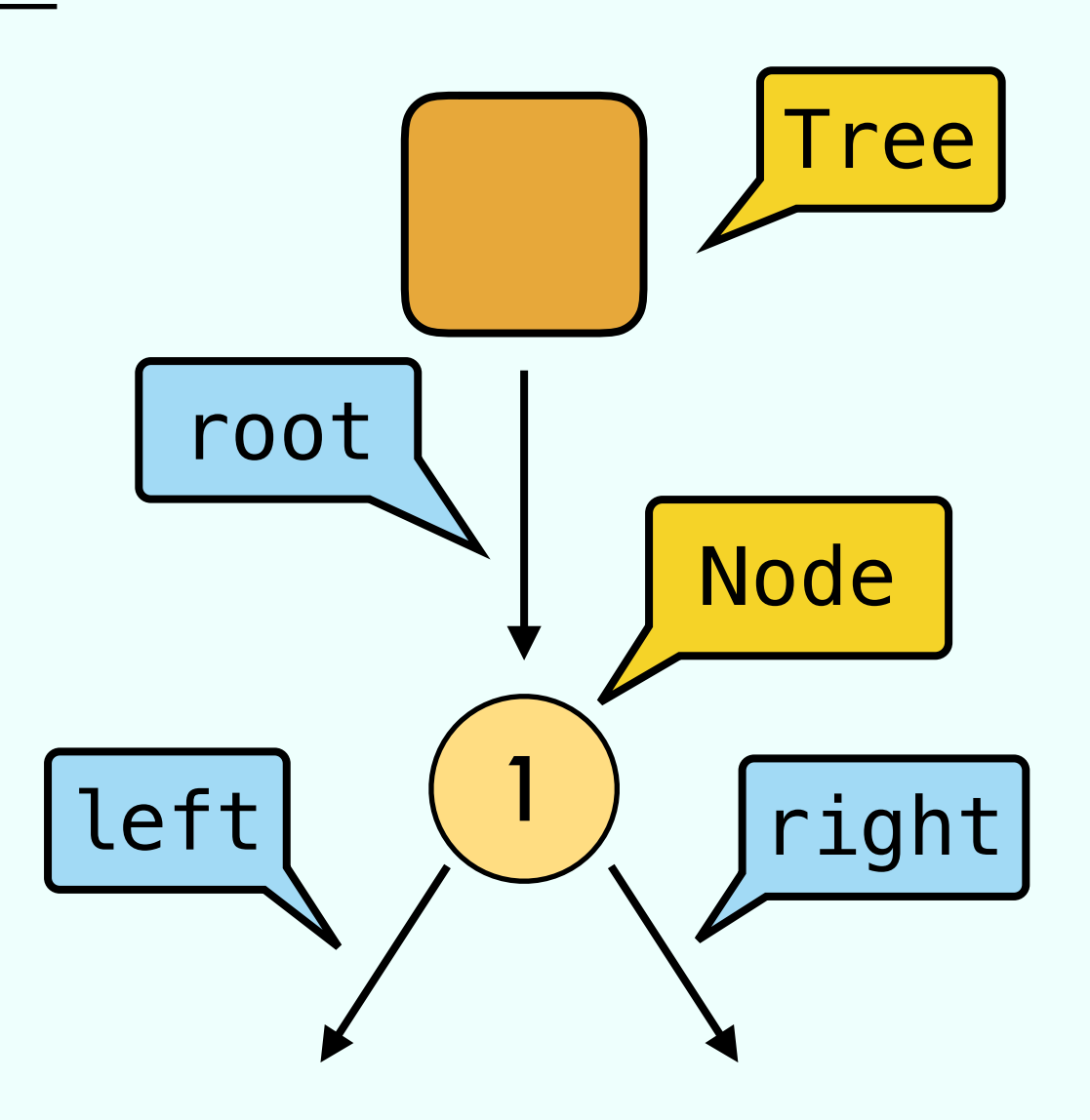

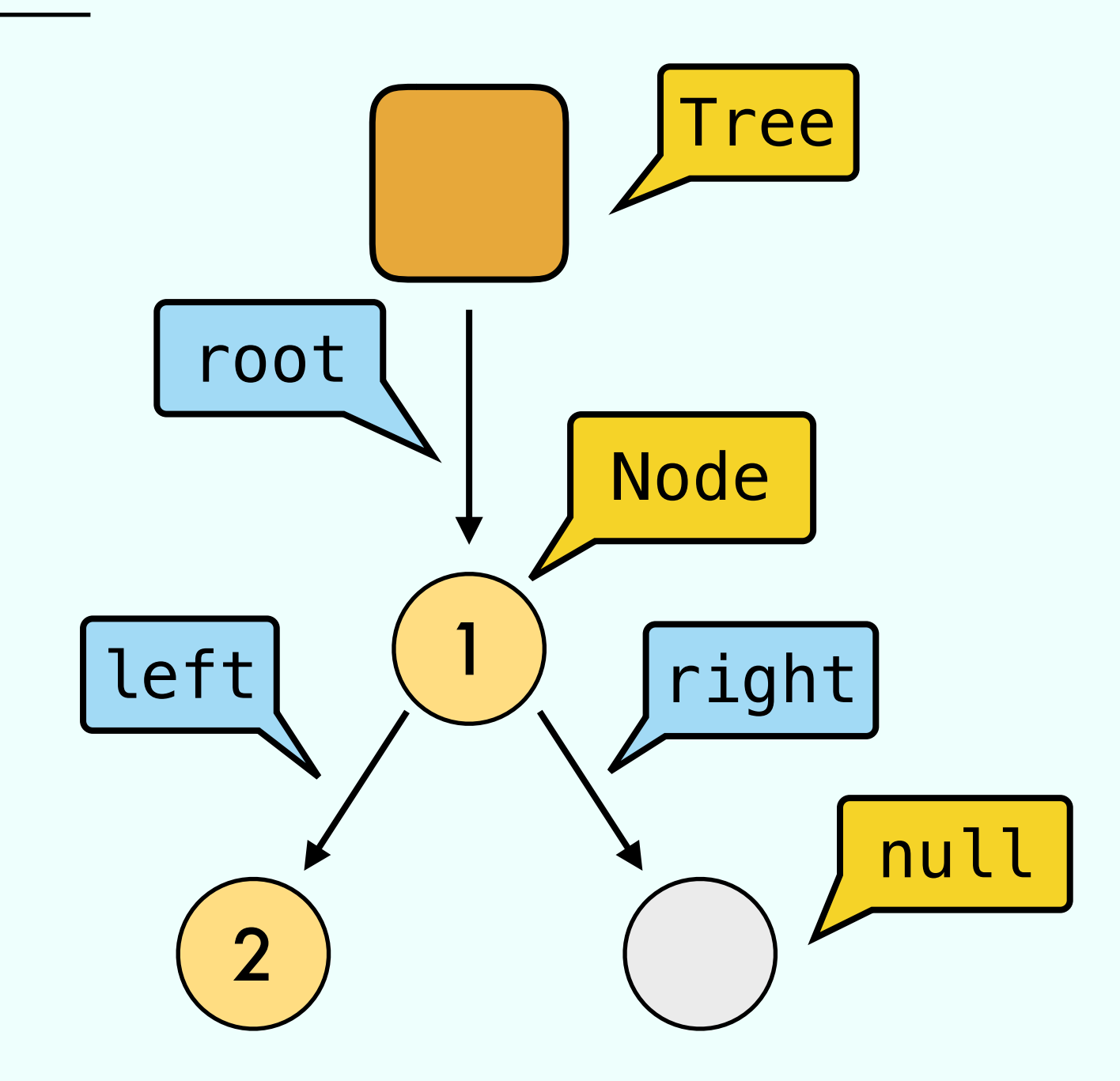

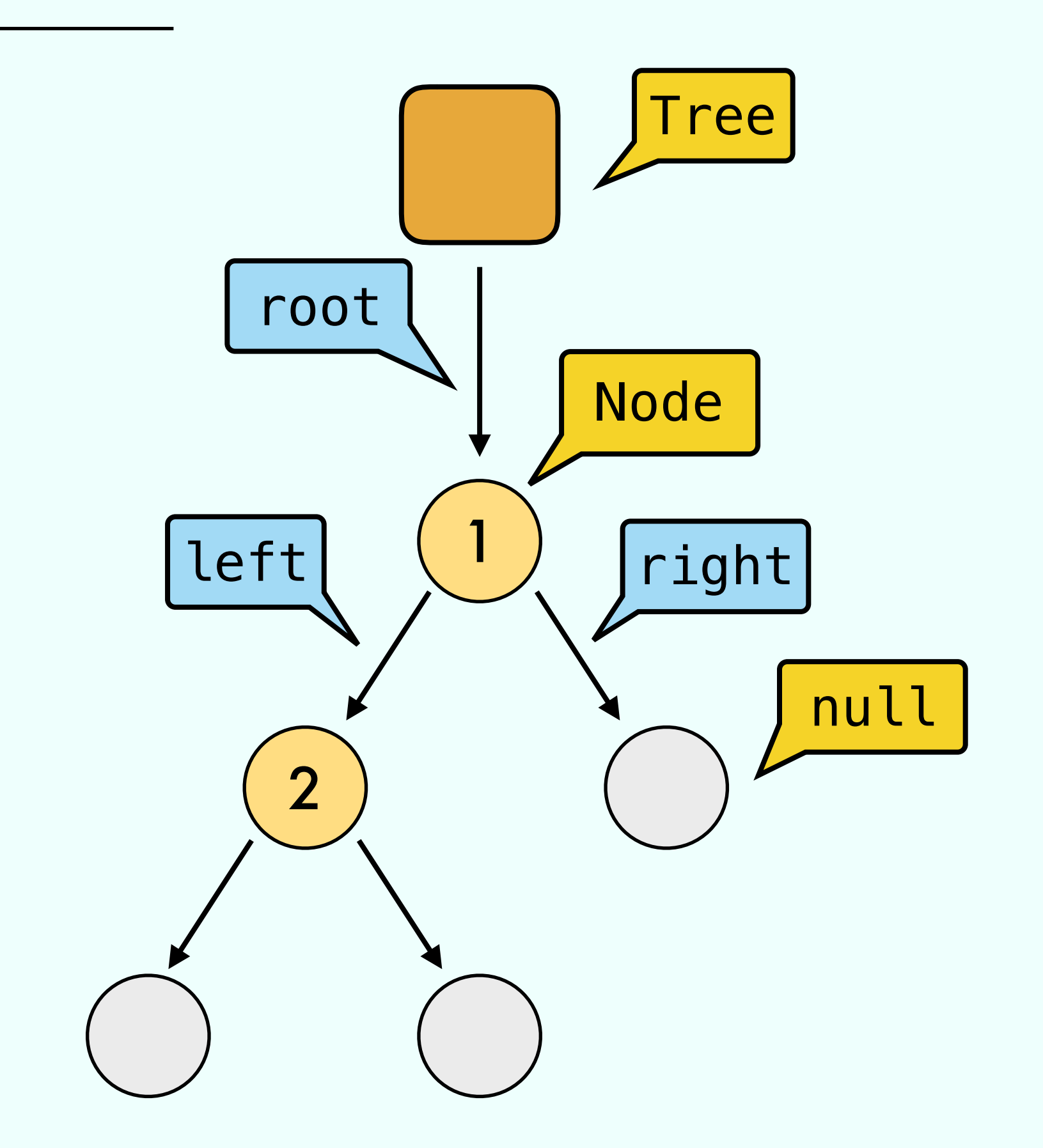

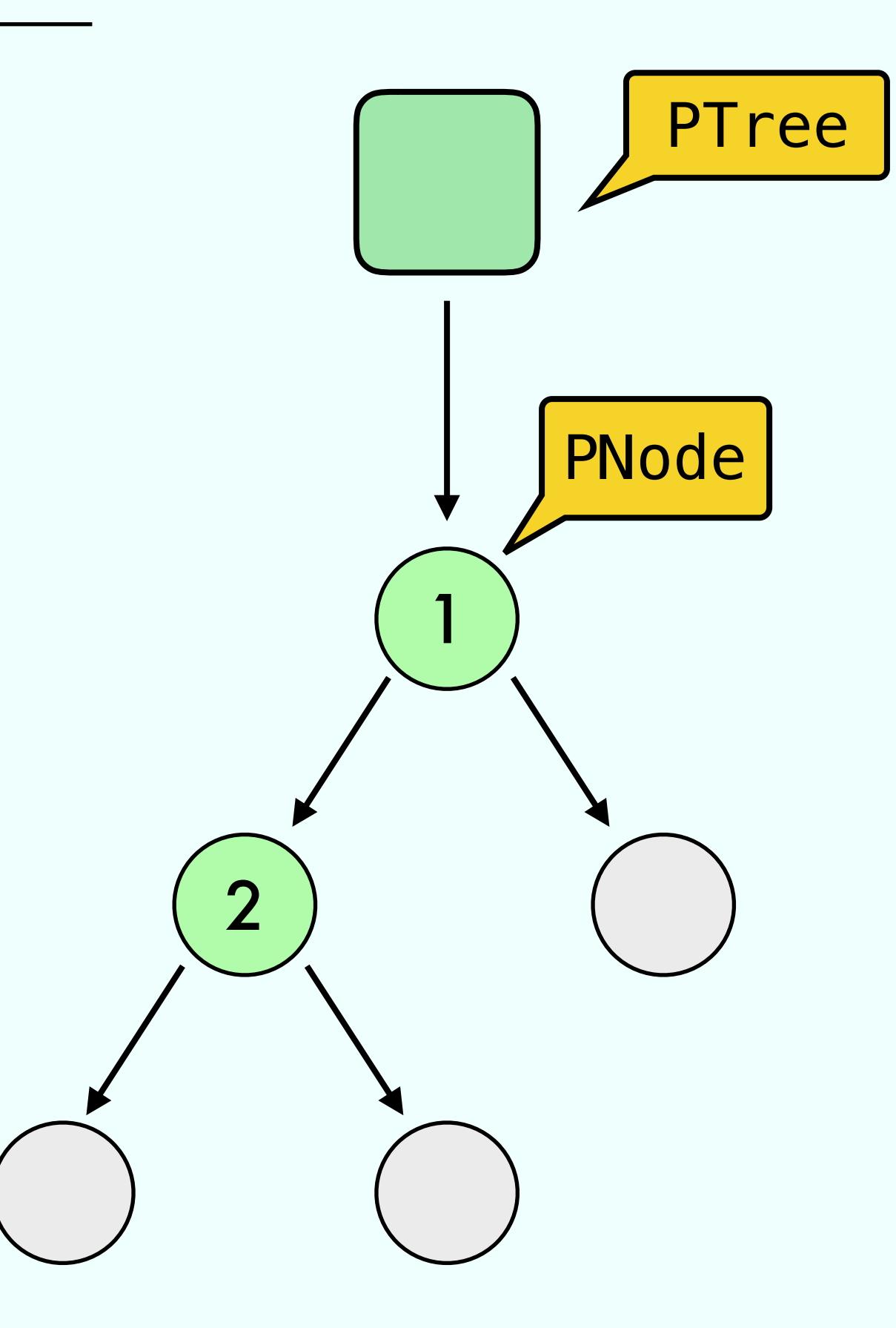

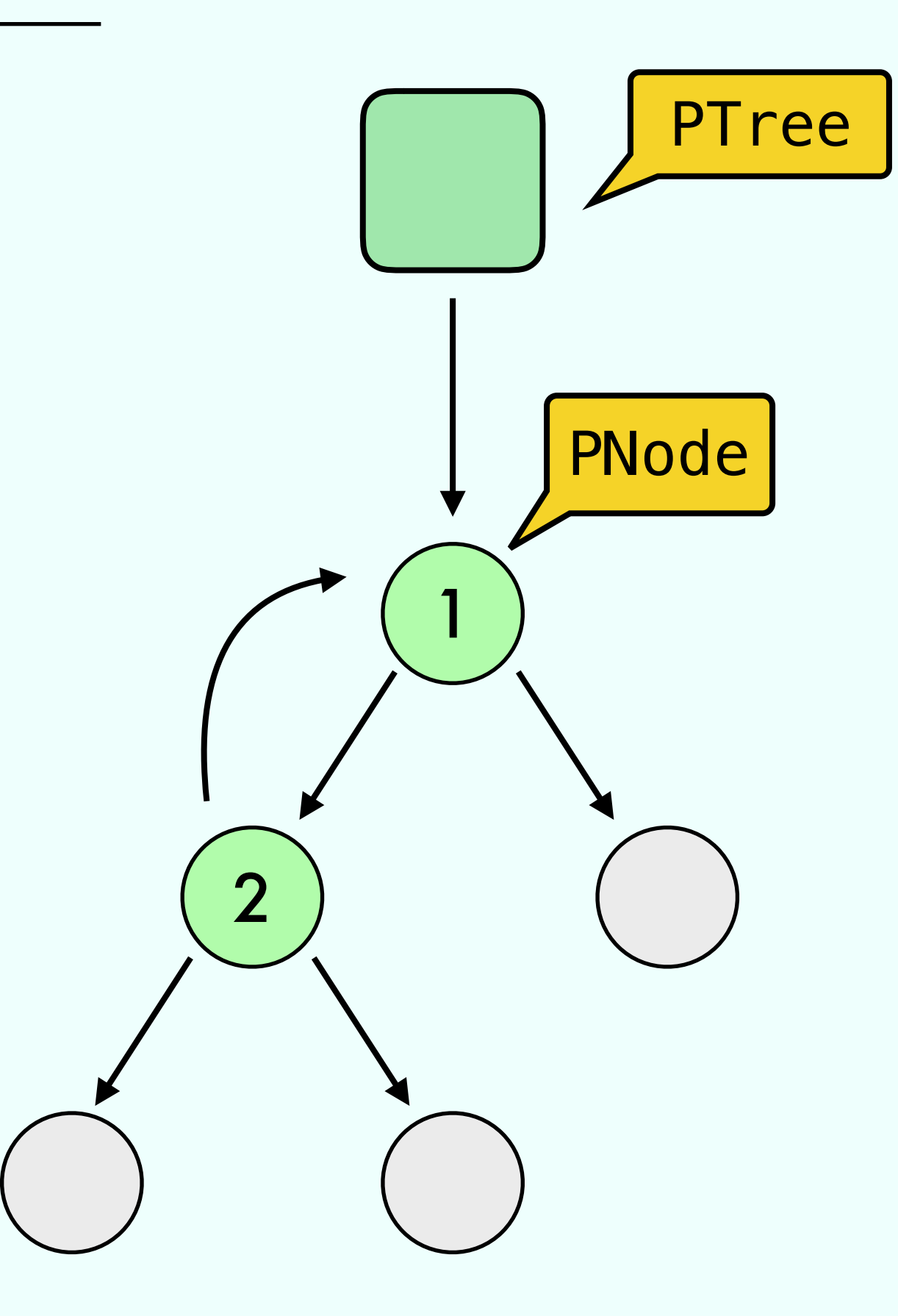

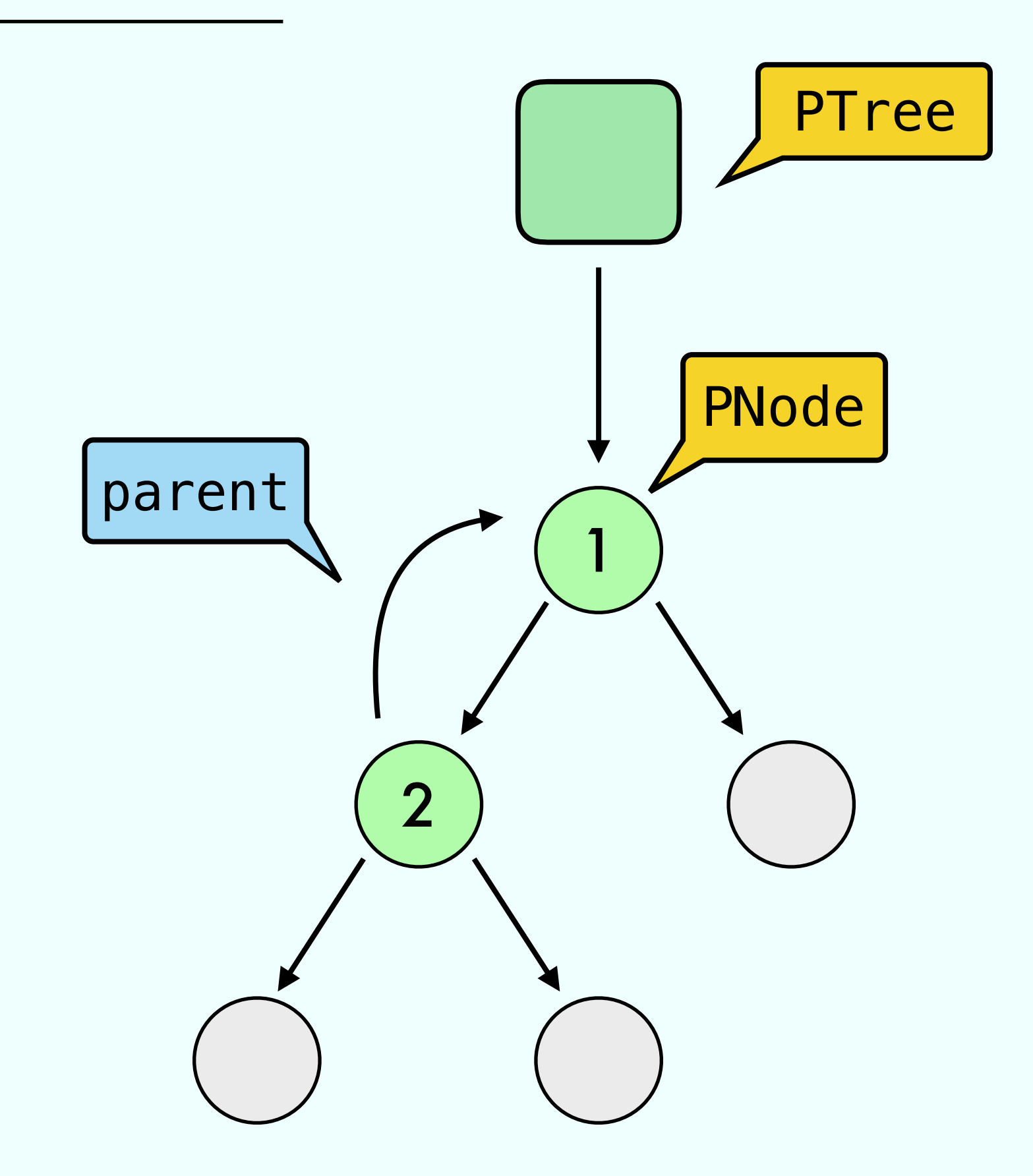

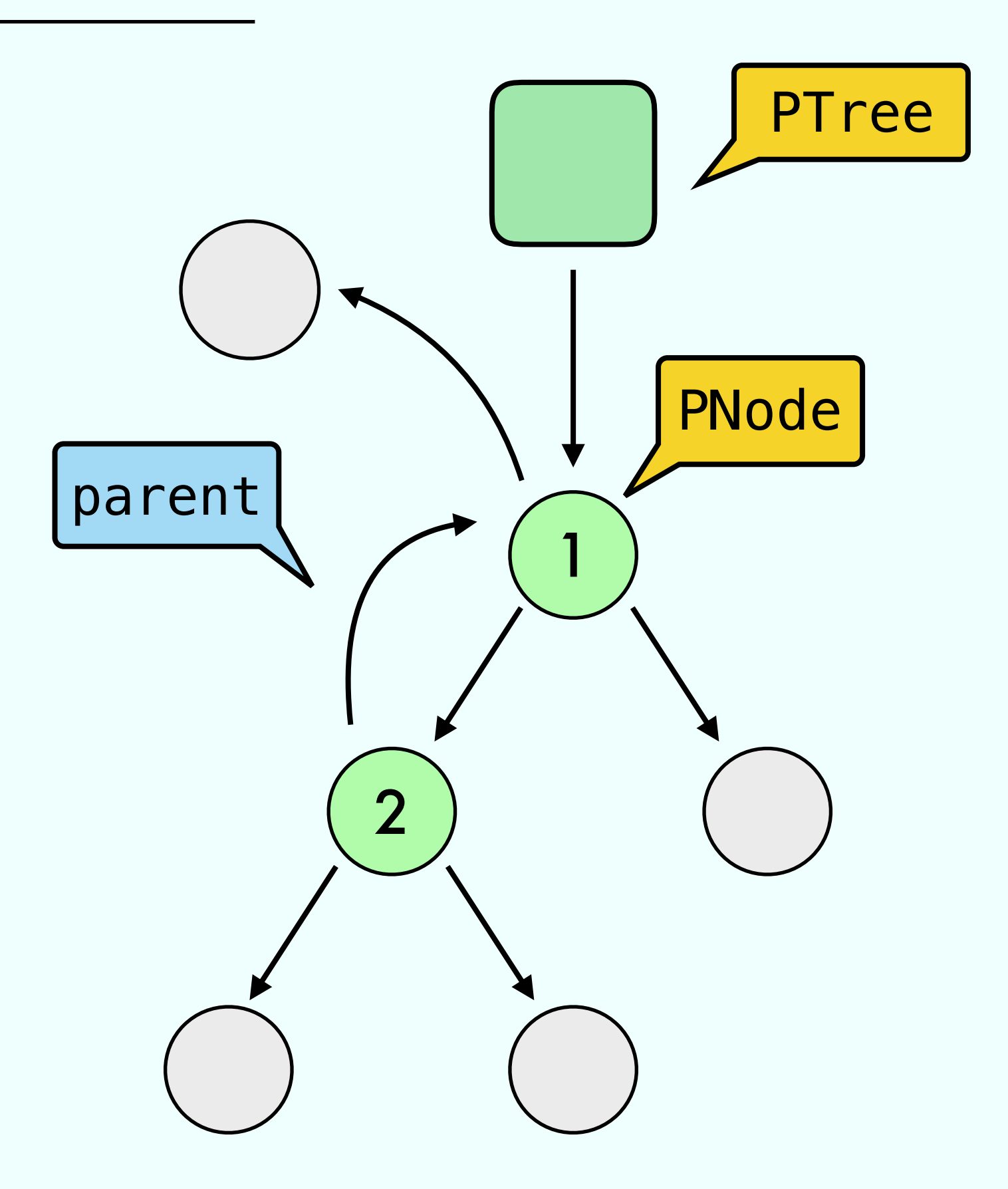

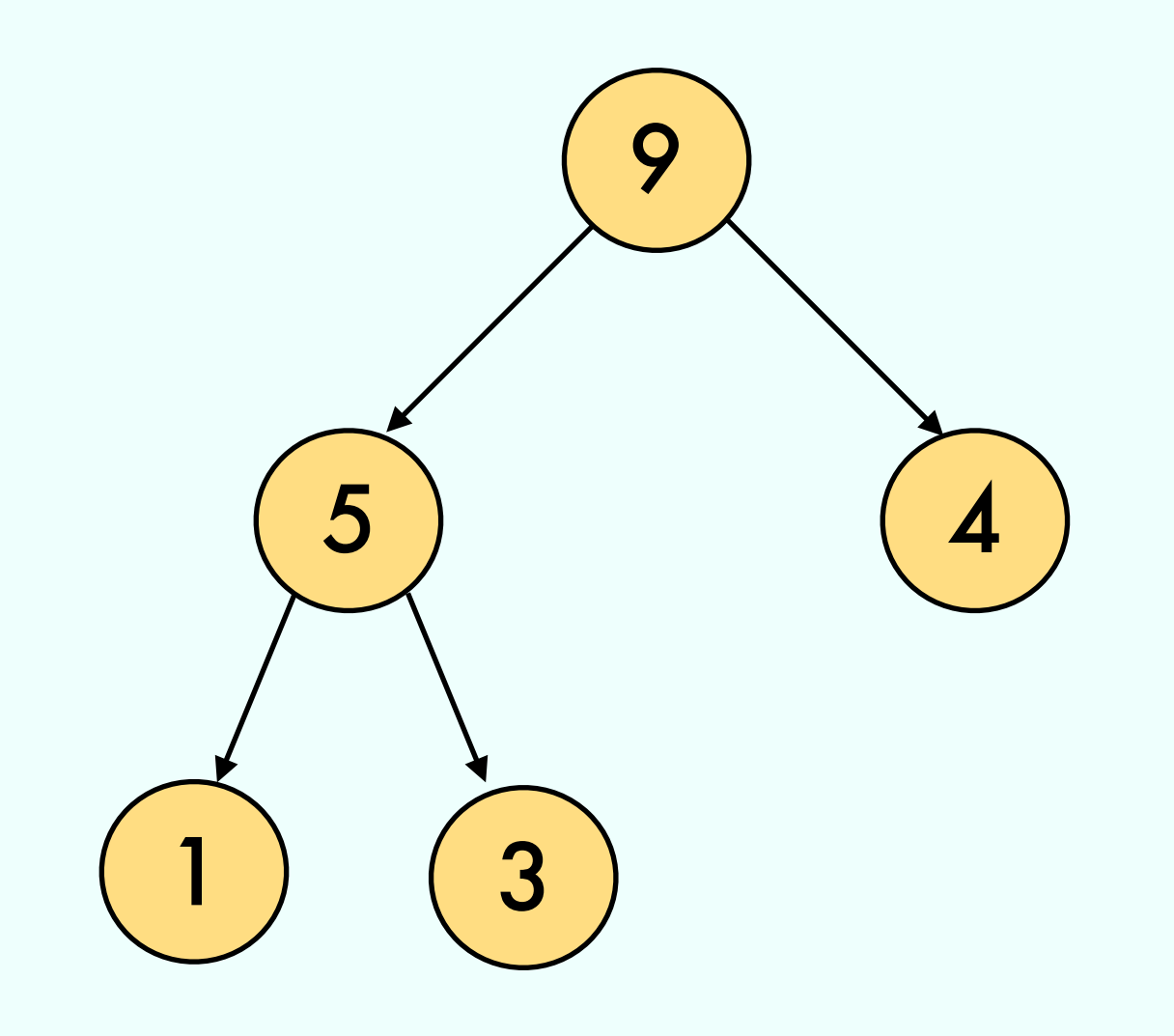

**Order Property** 

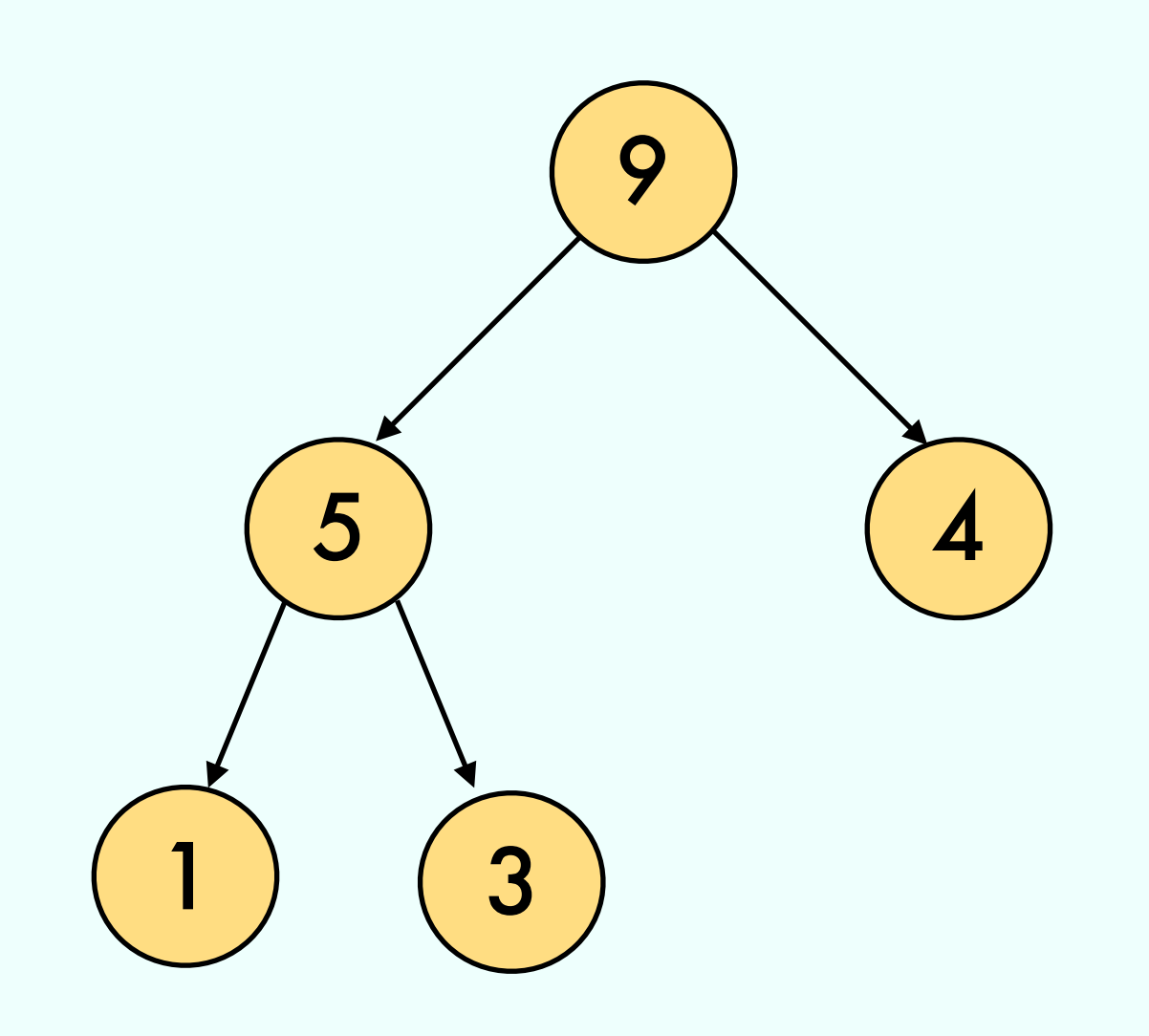

**Order Property** 

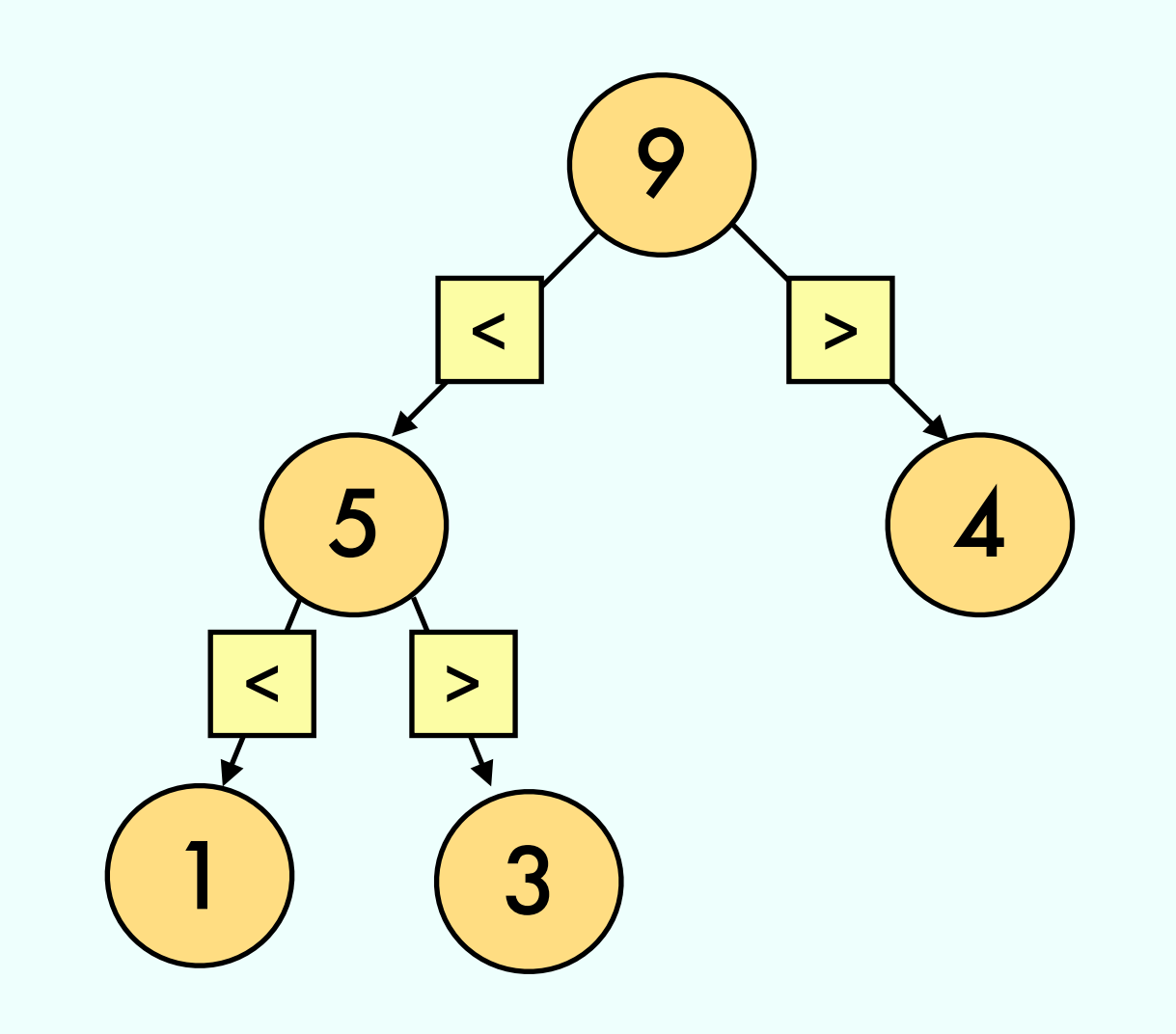

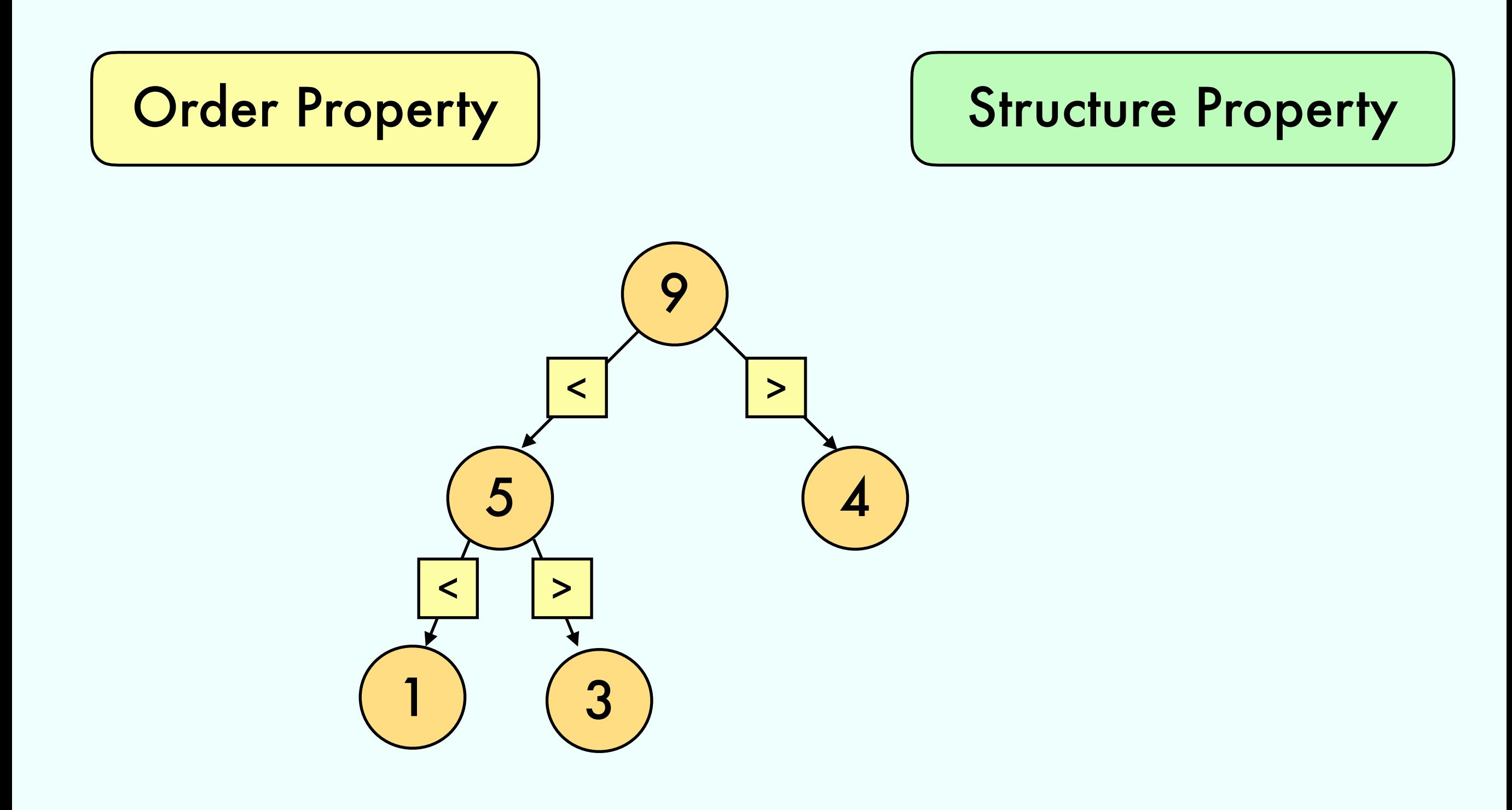

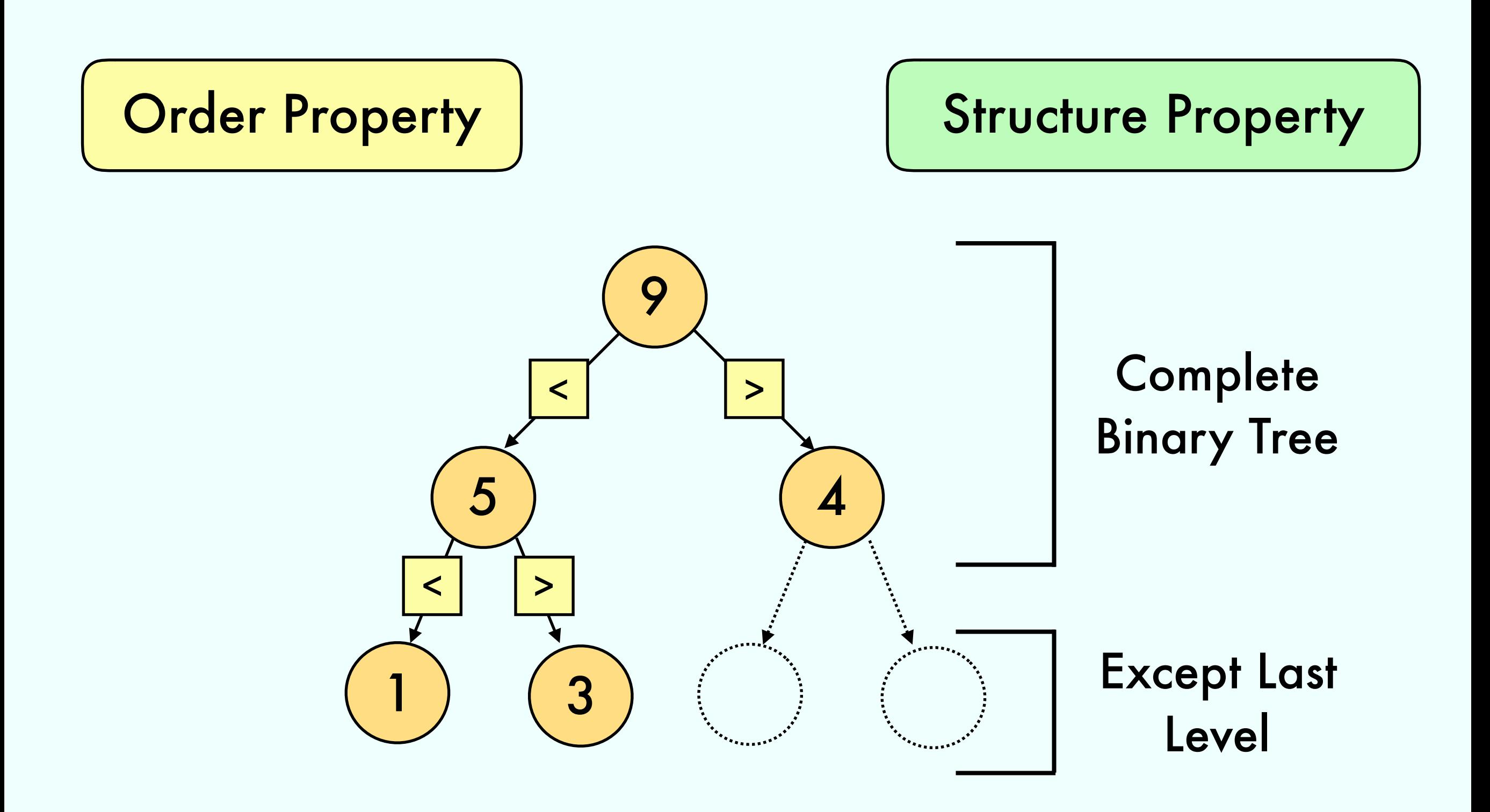

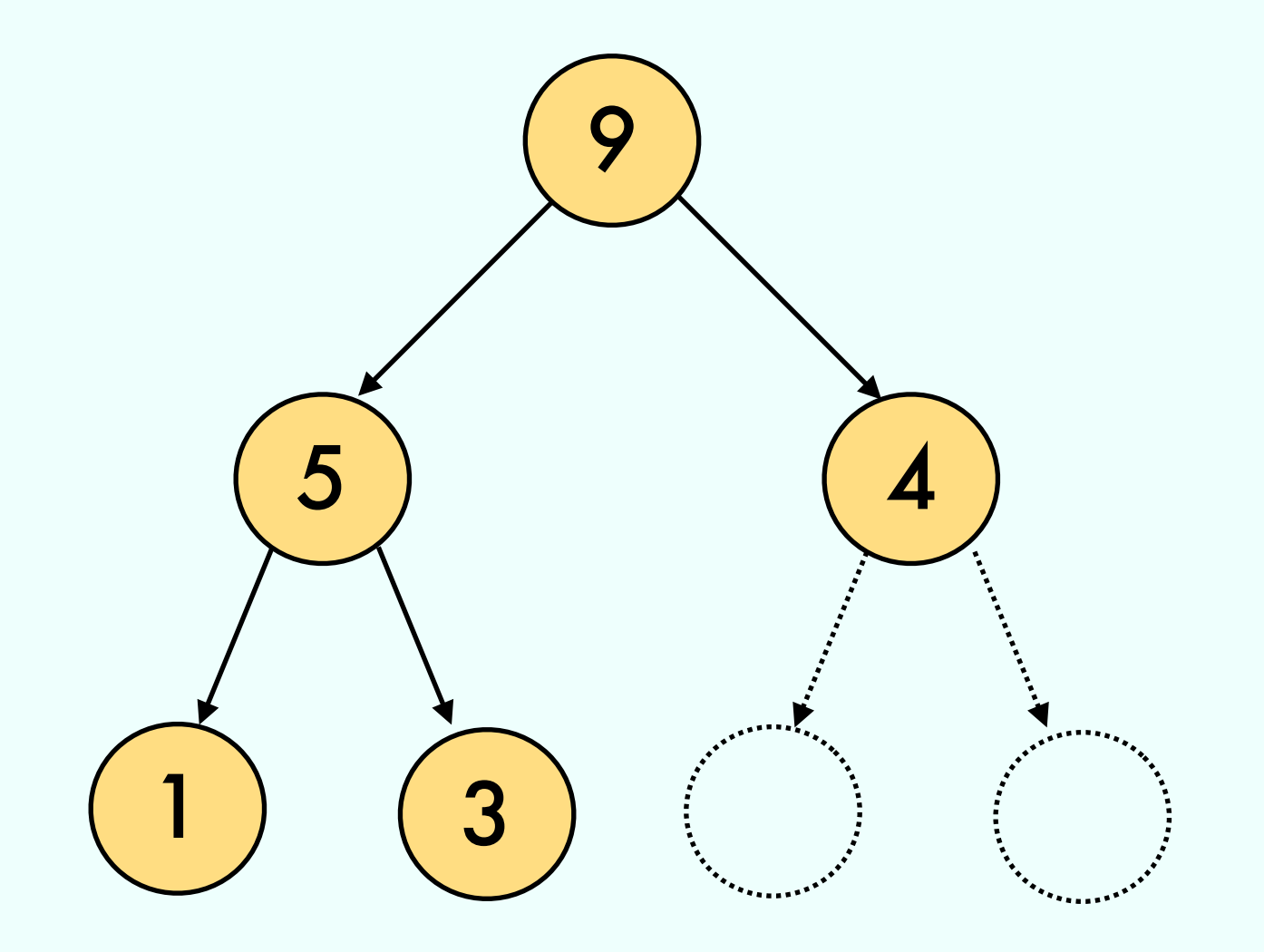

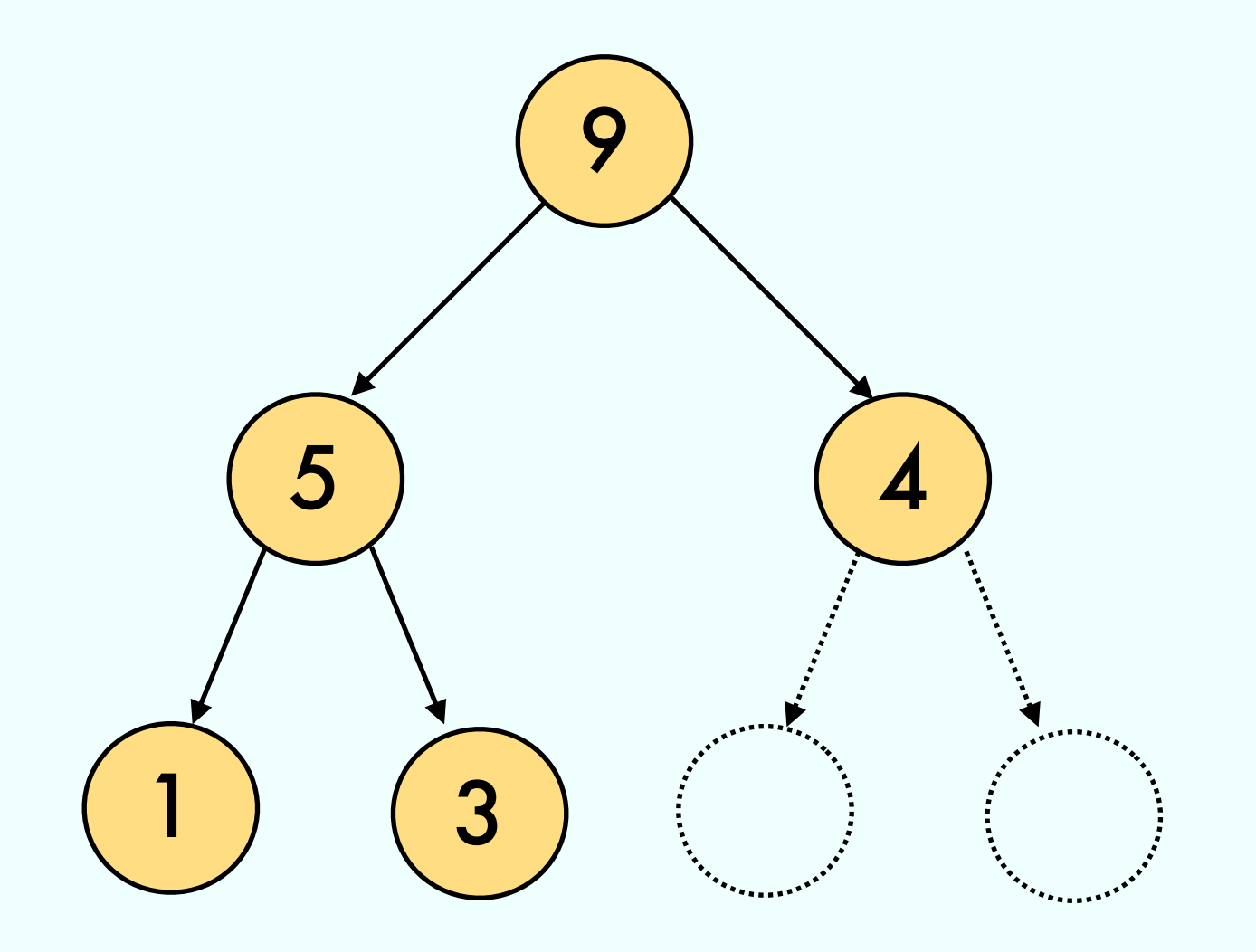

#### 5 4 1 3

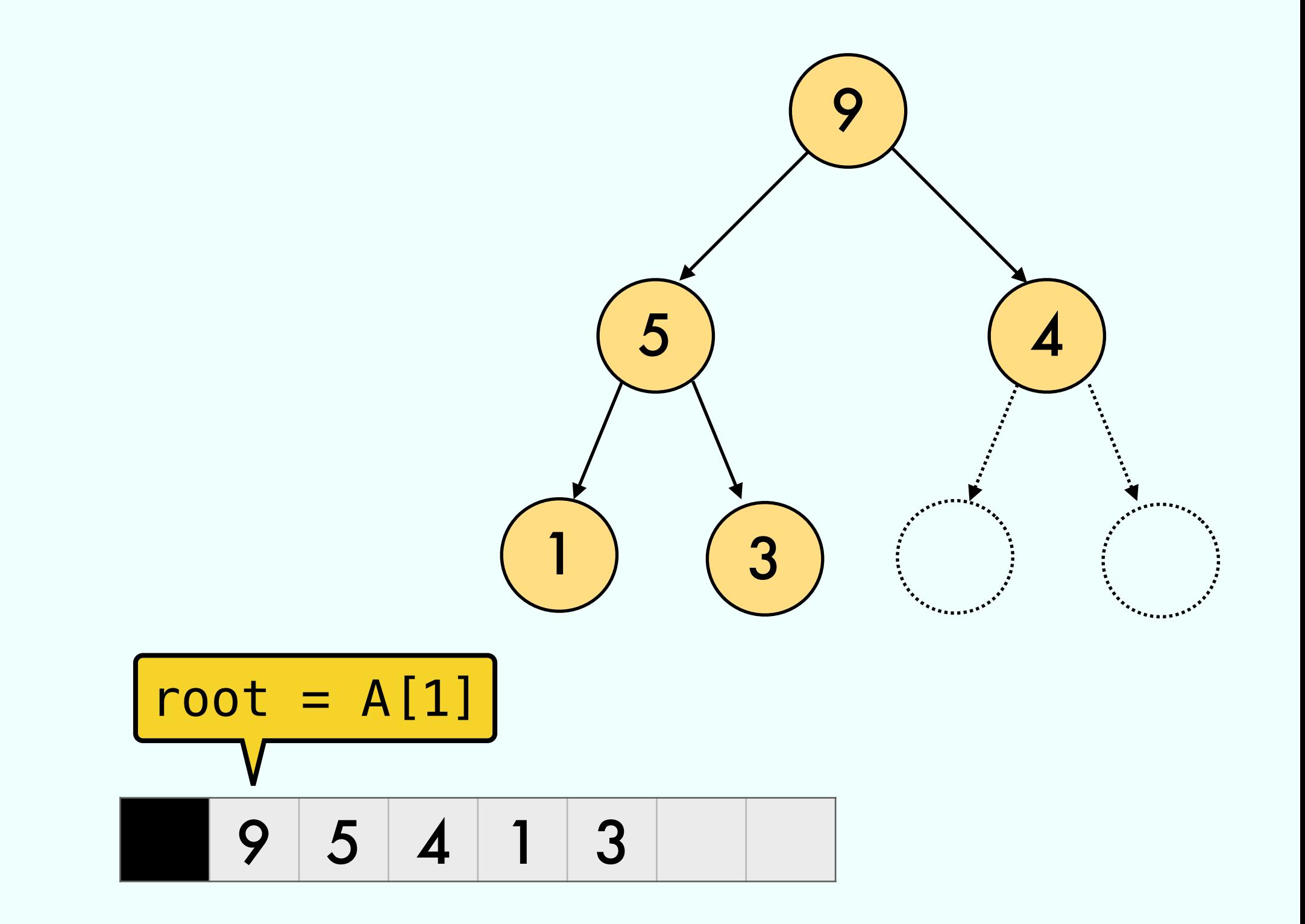

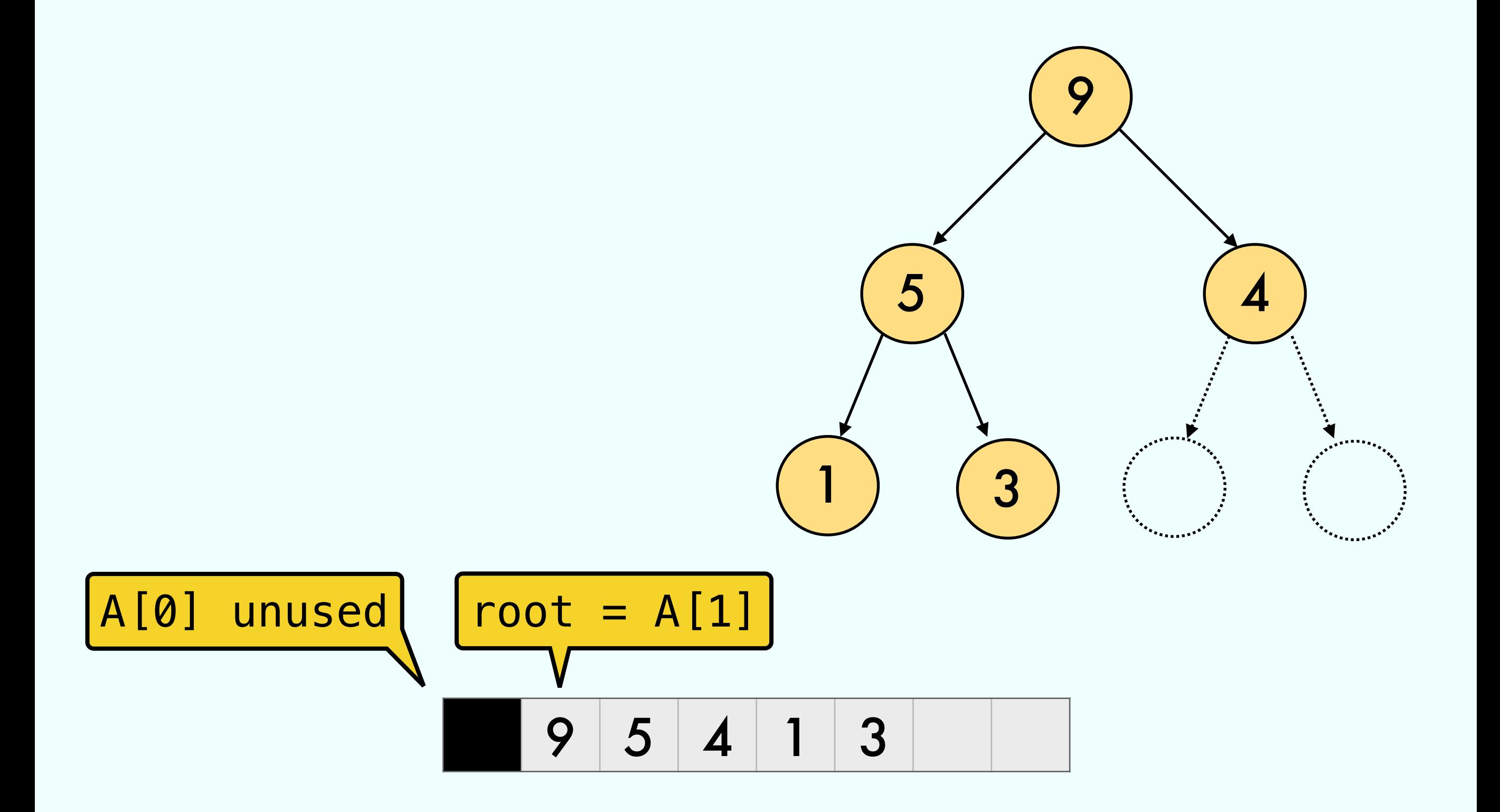

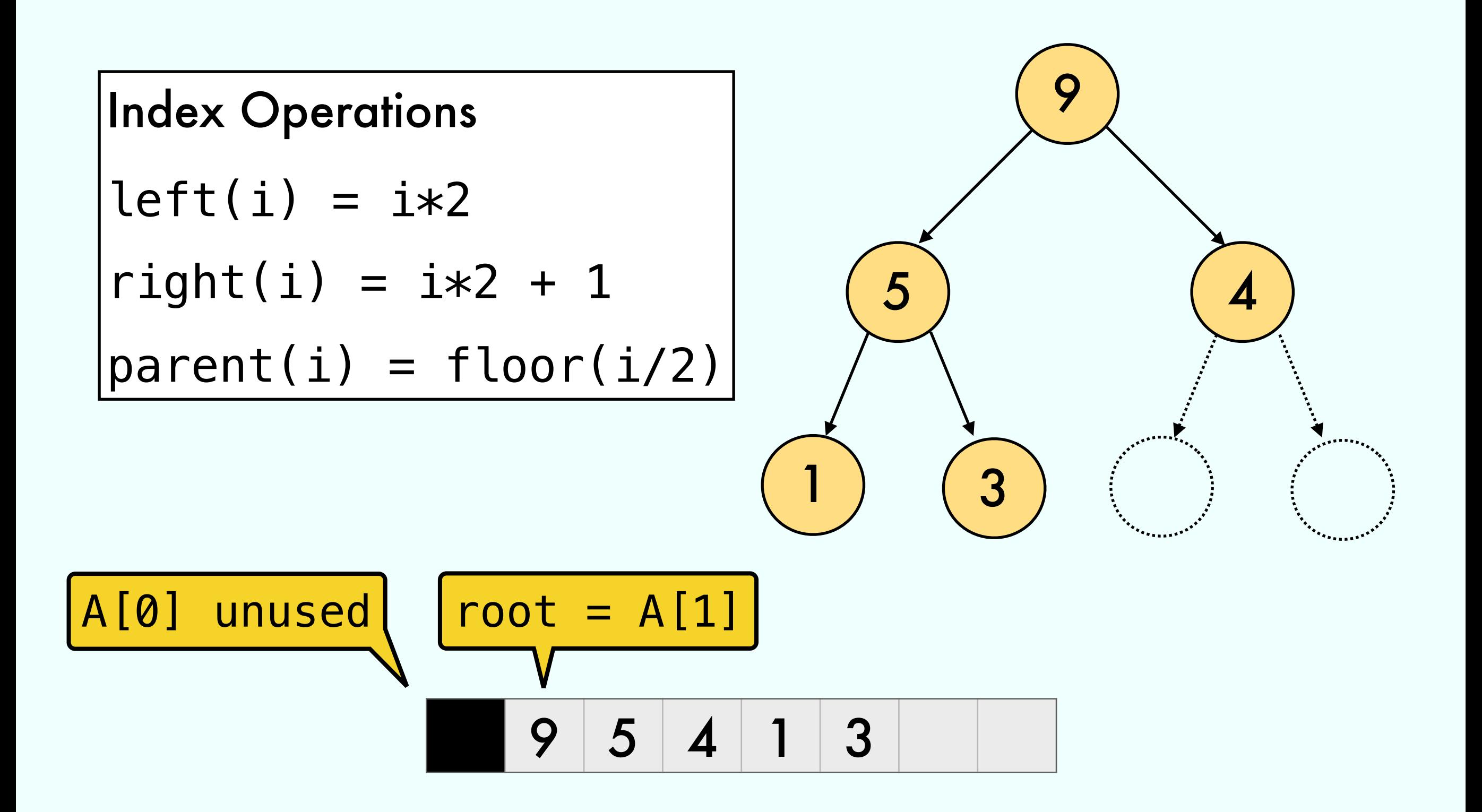

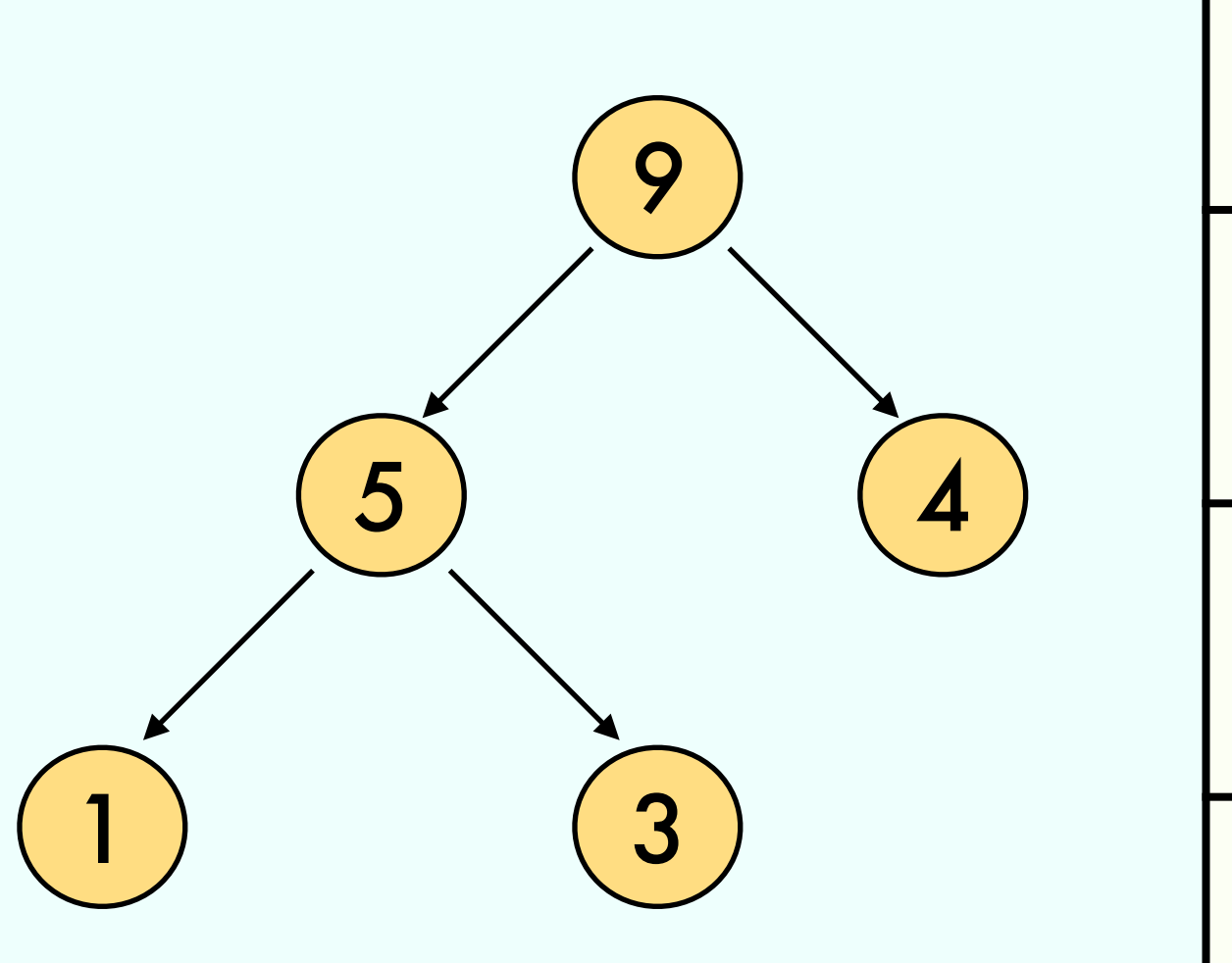

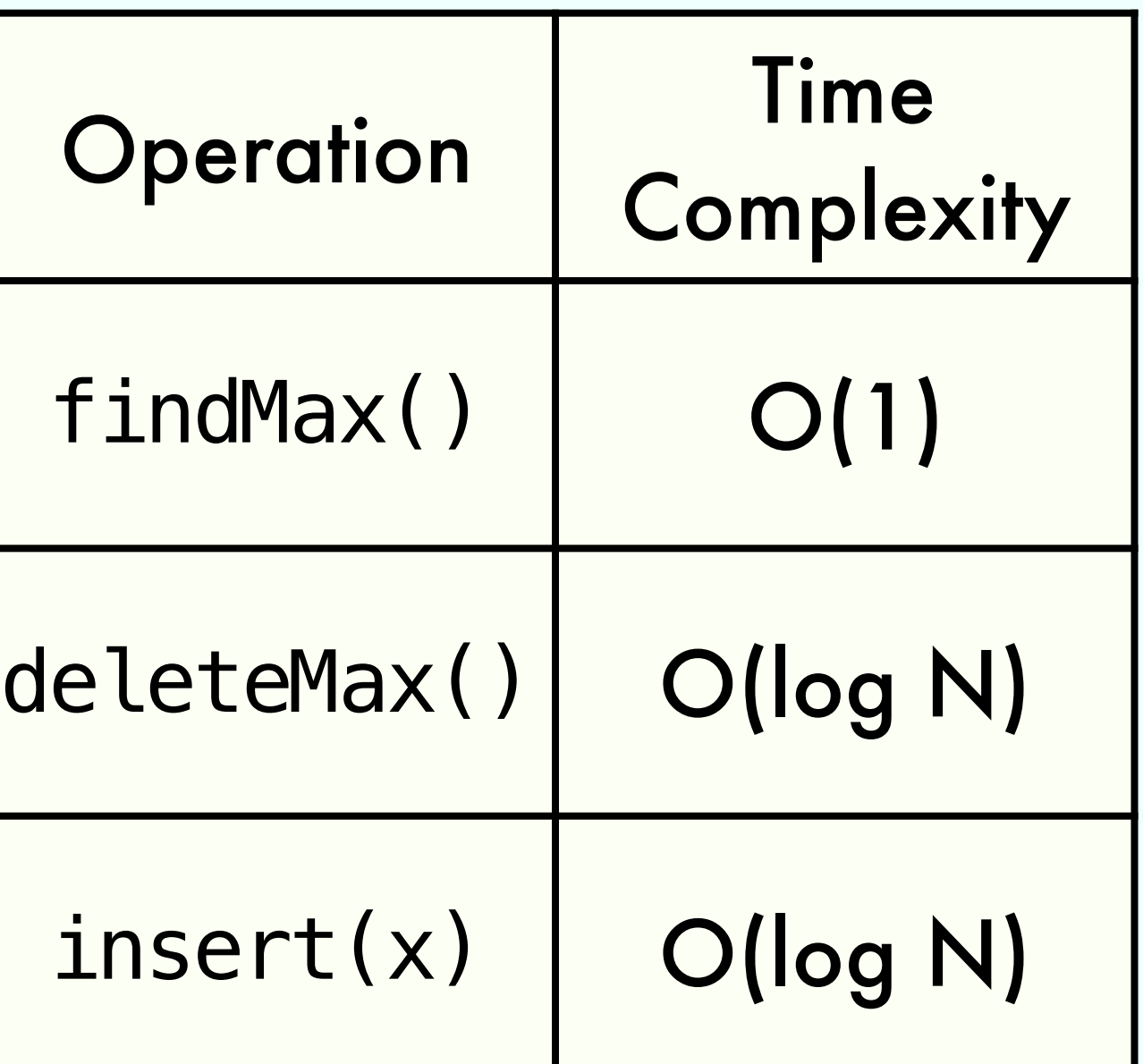

#### Draw the heap after each operation

#### Draw the heap after each operation

for i in [10,12,1,14,6,5,…] 1. PQ.insert(i)

Draw the heap after each operation

1. 
$$
\begin{bmatrix} \text{for } i \text{ in } [10, 12, 1, 14, 6, 5, \ldots] \\ \text{PQ.insort}(i) \end{bmatrix}
$$

2. PQ = buildHeap([10,12,1,14,6,…])

#### Draw the heap after each operation

1. 
$$
\begin{bmatrix} \text{for } i \text{ in } [10, 12, 1, 14, 6, 5, \ldots] \\ \text{PQ.insort}(i) \end{bmatrix}
$$

2. PQ = buildHeap([10,12,1,14,6,…])

3. PQ.deleteMin()

#### Draw the heap after each operation

1. 
$$
\begin{bmatrix} \text{for } i \text{ in } [10, 12, 1, 14, 6, 5, \ldots] \\ \text{PQ.insort}(i) \end{bmatrix}
$$

2. PQ = buildHeap([10,12,1,14,6,…])

3. PQ.deleteMin()

Check your solution at https://visualgo.net/heap